### **2015** 年度 **Ruby** 開発プロジェクト助成金 最終報告

2016 年 3 月 4 日 斎藤ただし

#### 概要

プロジェクトの作業はほぼ問題なく完了した。既存の Rational メソッドほぼす べてについて最適化を施し、数パーセント〜3.6 倍以上のパフォーマンスの向 上がマイクロベンチマークで確認できた。深刻なデグレーションもなく、 Rational の全面的な高速化が達成された。

### 背景

古くからの有理数処理のためのライブラリである Rational は、Ruby 1.9.1 のリ リースからその実装が C 言語に変更された。しかしその実装には未だに Ruby レ ベルのメソッド呼び出し(rb\_funcall())が多く残されている。

これには、元々 Ruby による実装であった Rational を、C 言語によって再実装す るにあたってスムーズであったり、高い互換性を達成できる、という利点はあっ たと考えられるものの、C 言語で全面的に書き換えられた今日、そのパフォー マンス上のデメリットは小さくない。

他方、Ruby1.9.2 からは Time の内部表現として採用され、2.1 からはリテラル表 記が導入されるなど、Rational の重要性は相対的に高まり続けている。

本プロジェクトでは、Rational 実装における不要な rb\_funcall()呼び出しを極 力削り、より直接的な C による実装に置き換えることによって、Rational にお ける全面的な最適化を図った。

#### 実装

まず、四則演算である Rational#+、 Rational#-、 Rational#\*、そし て Rational#/ の 4 つのメソッドと、それらが依存する処理について最適化 を試みた。いずれも rb funcall() が間接・直接に呼び出されていたので、 それらを C ネイティブな処理に置き換えた。完全な変更点は後述の資料 3 に添付 したが、その中でも典型的な作業例 Ratinoal \* Float は以下のようなもの であった。

```
diff --git a/rational.c b/rational.c
index 073b9da..30a1240 100644
--- a/rational.c
+++ b/rational.c
@@ -886,7 +886,7 @@ nurat_mul(VALUE self, VALUE other)
 }
     }
    else if (RB TYPE P(other, T FLOAT)) {
       return f_mul(f to f(self), other);
+ return DBL2NUM(RFLOAT VALUE(nurat to f(self)) * RFLOAT VALUE(other));
 }
```
else if (RB\_TYPE\_P(other, T\_RATIONAL)) { {

ここでは f\_to\_f() が (self に対して) Ruby メソッドの to\_f を、 f\_mul() が同じく Ruby メソッドの \* をそれぞれ呼び出していた。しかし ここでは Ruby が提供する多態性などは不要であるので、レシーバーを Rational オブジェクト決め打ちにした nurat to f() で前者を、C レベル演算子の \* で後者を、それぞれ置き換えた。

さらに作業続けた結果、具体的には以下のようなケースで同様の最適化が可能 であった。

- Rational#+
	- $\Box$  Rational + Float
	- $\Box$  Rational + Integer
	- □ Rational + Rational およびそれが依存する Integer#gcd
- Rational#-
	- ‣ Rational Float
	- ‣ Rational Integer
	- ‣ Rational Rational
- Rational#\*
	- ‣ Rational \* Float
	- **□ Rational \* Bignum および Rational \* 精度の高い(内部表現として** Bignum を持つ)Rational
- Rational#/
	- ‣ Rational / Float
	- **□ Rational / Bignum および Rational / 精度の高い(内部表現として** Bignum を持つ)Rational
- Rational#fdiv
	- □ 引数が 0、1、それ以上、のそれぞれのケース
- Rational#\*\*
	- ‣ Rational \*\* Fixnum
	- ‣ Rational \*\* Bignum
	- ‣ Rational \*\* Float
- Rational#<=>
	- ‣ Rational Rational
	- ‣ Rational Float
	- ‣ Rational Fixnum
- Rational()
	- ‣ Rational(Integer, Integer)
	- ‣ Rational(Bignum)
	- ‣ Rational(String)
		- ‣ 整数文字列
		- ‣ 小数文字列
		- Ⅱ 指数表現の小数文字列
- Rational#==
- $\Box$  Rational == Rational
- $\Box$  Rational == Bignum
- Rational#coerce(Float)
- Rational#floor
	- ‣ 引数なし
	- ⊪ 引数あり
- Rational#ceil
	- □ 引数なし
	- □ 引数あり
- Rational#round
	- □ 引数なし
	- □ 引数あり
- Rational#truncate
	- □ 引数なし
	- □ 引数あり
- Numeric#numerator
- Numeric#denominator
- Numeric#quo(Integer)
- Float#numerator
- Float#denominator
- Float#to\_r
	- □ 精度の低いケース
	- □ 精度の高いケース
- Float#rationalize
	- ‣ 正の数
	- □ 負の数
	- ‣ ゼロ
	- □ 正の数で引数あり
	- □ 負の数で引数あり
	- □ 負の数で精度が必要なケース
- Rational#negaive?
- Integer#lcm
- Rational#-@

### 評価

複数の観点で改善の評価を行った。なお評価に用いたマシンのスペック・環境 等は以下である。

- ThinkPad X230
	- $\Box$  Intel Core i5-3210M CPU @ 2.50GHz
	- ‣ RAM: 16GB
- Debian GNU/Linux stretch (testing)
	- □ 全 CPU コアのポリシーを performance に設定

### パフォーマンス

パフォーマンスの測定は、資料 1 として添付したスクリプト benchmark.rb で

行った。これは以下のようなものである。

- 1. 測定対象の処理が一定時間(ソース内では 1 秒で決め打ち)の間に何回繰り返 せるかを測る
- 2. 1 を一定回数(今回は 5 回とした)繰り返し、その中で最も多い回数繰り返せ た物をその処理の評価スコアとする

ベンチマークスクリプトで算出したスコアについて、今回作業したバージョン の CRuby が「何倍速になったか」を示したグラフが以下である。ここでは基準 として、2016 年 3 月 1 日付の CRuby trunk(revision 53976)を比較対象とした。

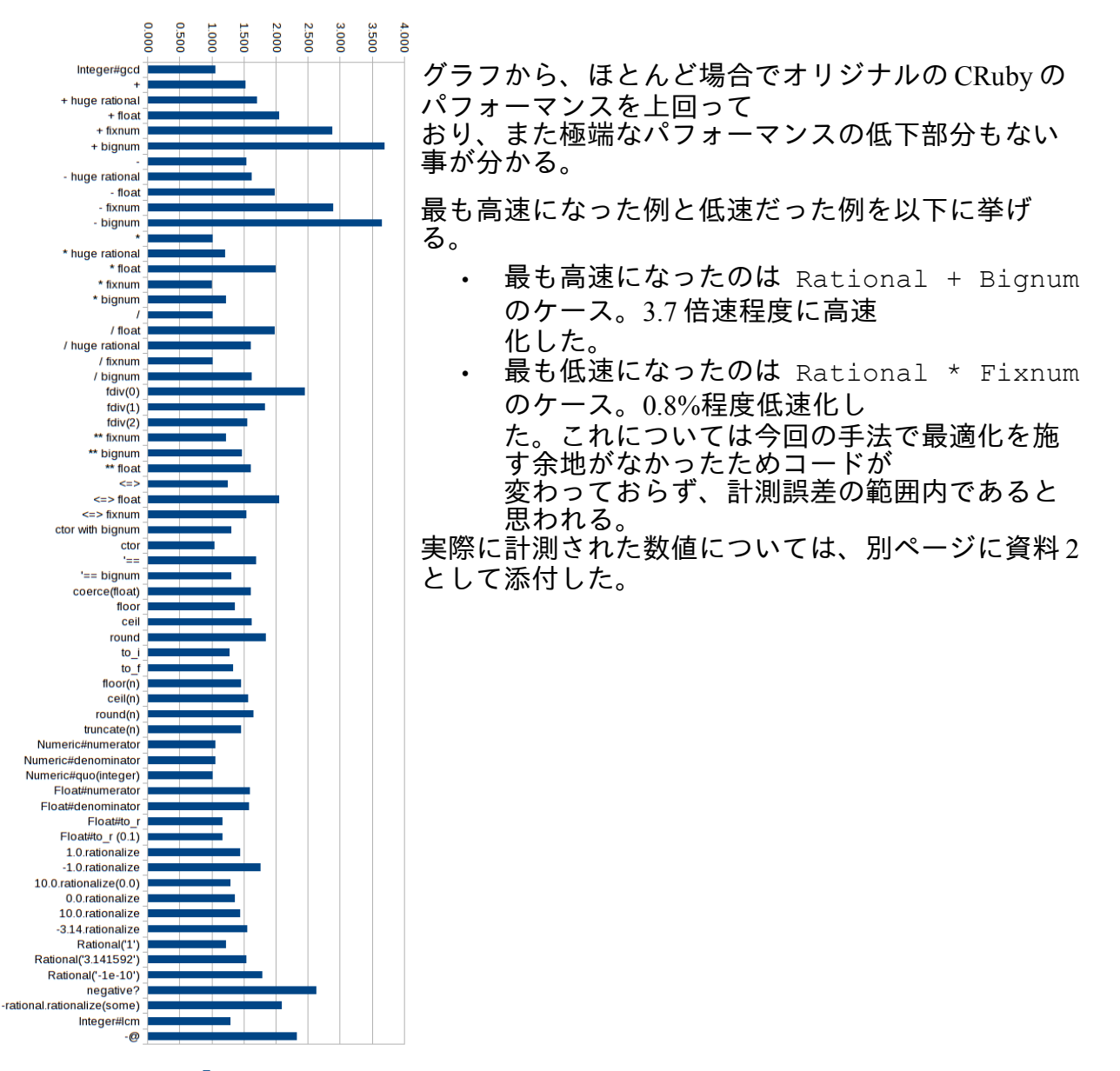

### 正しさ

実装の正しさの指標として、CRuby 付属の Rational 向けユニットテストを用いた。 具体的には以下のファイル群を用いた。(なおパスは CRuby レポジトリ直下を基準 としている)

- test/ruby/test rational.rb
- test/ruby/test\_rational2.rb
- test/-ext-/rational/test\_rat.rb

これらの全ファイルについて、以下のように失敗もエラーもなく正常にパスする 事が確認できた。

\$ for i in ../test/ruby/test\_rational.rb ../test/ruby/test\_rational2.rb ../test/-ext-/rational/test\_rat.rb; do LD\_LIBRARY\_PATH=. RUBYLIB=.:../lib:.ext/x86\_64-linux:../test/lib ./rubyragrant \$i > done Run options:

# Running tests:

Finished tests in 0.016551s, 2718.8203 tests/s, 30692.4606 assertions/s. 45 tests, 508 assertions, 0 failures, 0 errors, 0 skips

ruby -v: ruby 2.4.0dev (2016-03-01 ragrant2015dev.. 53976) [x86\_64-linux] Run options:

# Running tests:

Finished tests in 0.008469s, 118.0752 tests/s, 82888.8096 assertions/s. 1 tests, 702 assertions, 0 failures, 0 errors, 0 skips

ruby -v: ruby 2.4.0dev (2016-03-01 ragrant2015dev.. 53976) [x86\_64-linux] Run options:

# Running tests:

Finished tests in 0.007712s, 388.9972 tests/s, 94785.6606 assertions/s. 3 tests, 731 assertions, 0 failures, 0 errors, 0 skips

ruby -v: ruby 2.4.0dev (2016-03-01 ragrant2015dev.. 53976) [x86\_64-linux]

ただ残念ながら、付属のほぼすべてのユニットテストを実行する make test-all コマンドでは、Segmentation fault を伴う 4 つの失敗が発生 してしまった。これは明らかに最適化実装の不具合であるため、上流への成果 還元のためには修正が急務である。

### 成果

3 月 1 日付の CRuby trunk(revision 53976)に対するパッチとして、成果を作成 した。全内容は別ページに資料 3 として添付した。

#### まとめと今後の課題

当初の目論見どおりに最適化が可能なメソッドの全てに置いて、最適化を施す ことができた。これは Rational 全メソッド中のほとんどに及び、全面的な高速 化を実現できたと言える。

直接的に Rational にまつわるユニットテストもパスし、基本的な振る舞いの正 しさを実証できた。ただしより複合的なテストは未だパスしておらず、当初の 目標に掲げた「上流への成果の還元」を行うためにはその修正が早急に必要と なっている。

急ぎ修正した上、パッチを整理し、さらに論点をまとめた文章を作成した上、 ruby-core メーリングリストにてメールで今回の成果の採用を要望する予定で ある。

また今回の作業では残念ながら未着手となったが、VM レベルの最適化命令とし て Rational の処理を盛り込めば、メソッド呼び出しのオーバーヘッドが減り、 パフォーマンスが向上することが期待される。

最適化作業の確認のためにいくつか取ったプロファイルの例では、 malloc()/free()関数が処理の上位に連なる事があった。これはつまり、メモ リの確保・開放がパフォーマンスの低下を招いている事を意味している。 C レベルでのデータ構造を改良し、即値埋め込みなどを用いることで、さらな るパフォーマンスの改善が望めると考える。

さらに Rational の枠からは外れるが、作業者が CRuby のソースを読む中で気付 いた応用例として、Complex の最適化がある。その実装 complex.c の中には今 回取り組んだものと同様の問題点が多く見受けられるため、同様の改善手法が 有効であると推測する。

## 資料 **1** ベンチマークスクリプト **benchmark.rb**

```
require 'timeout'
require 'bigdecimal'
$VERBOSE = nil
M = 5TIMEOUT = 1.0
def measure(proc)
   (1..M).map do
    n = 0 Timeout.timeout(TIMEOUT) do
       loop do
         proc.()
          n += 1
       end
     end rescue nil
     n
   end.max
end
r = Rational (1, 3)b1, b2 = (1 \le 64) + 1, (1 \le 64) + 3r2 = Rational(b1)r3 = -rf, f2 = 10.0, -3.14i = 10bd = BigDecimal('0.1')
[
  ['Interfer\#gcd', ->{b1.get(cb2)}],['+'', ->(r + r)],['+ huge rational', \rightarrow{r + r2}],
  [' + float', ->(r + f)],['+ fixnum', ->(r + i)],['+ bignum', ->(r + b1)],[ ' -', - > {r - r} ],
  ['- huge rational', \rightarrow{r - r2}],
  [ ' - float', ->(r - f) ],
  [ ' - fixnum', ->(r - i) ],[ ' - bignum', ->(r - b1) ],
  ['^{\star}', \rightarrow{r * r}],
  ['* huge rational', ->{r * r2}],['* float', -> {r * f},
  ['* fixnum', \rightarrow{r * i}],
  ['* bignum', ->{r * b1}],['/', -\rightarrow [r / r]],['/ float', \rightarrow{r / f}],
  ['/ huge rational', \rightarrow{r / r2}],
  [ ' / \text{ fixnum}', ->(r / i)],['/ \text{ bignum}, ->(r / b1)],[ 'fdiv(0) ', ->(r.fdiv(0)) ],
```

```
['fdiv(1)', ->(r.fdiv(1))],[ 'fdiv(2) ', ->(r.fdiv(2)) ],['*** fixnum', \rightarrow{r ** i}],
  ['***~bignum', ->{r ** b1}],['*** float', -\{r** f}],
  [ ' \le >> ', - \ge \{ r \le > r \} ],
  [ ' \le > float',  - \ge [ r \le > f ] ],
  [ '<=&gt; fixnum', -&gt; { r &lt; =&gt; i } ],['ctor with bignum', \rightarrow{Rational(1, b1)}],
  [ 'ctor', - >{Rational(1, 3)} ],
  ['==', ->{r == r2}],
  [' == bignum', ->{ r2 == b1 } ],[ 'coerce(float) ', -\gt; {r.core(f)} ],
   ['floor', ->{r.floor}],
  ['ceil', ->{r.ceil}],
  ['round', ->(r.random)],['to i', \rightarrow{r.to i}],
  ['to^-f', -\rightarrow{r.to f}],
  [!floor(n)!, -\frac{1}{r}floor(1)][ 'ceil(n) ', - \geq \{ r.ceil(1) \} ],['round(n)', ->{r.vound(1)}],['truncate(n)', \rightarrow{r.truncate(1)}],
   ['Numeric#numerator', ->{bd.numerator}],
   ['Numeric#denominator', ->{bd.denominator}],
  ['Numeric#quo(integer)', ->{2.quo(3)}],
  ['Float#numerator', -> {f.numerator},
   ['Float#denominator', ->{f.denominator}],
  ['Float#to_r', ->{f.to r},
  ['Float#to r (0.1)', \rightarrow{0.1.to r}],
  ['1.0.rationalize', ->{1.0.rationalize}],
  [ ' -1.0.rationalize', -> {-1.0.rationalize} ],['10.0.rationalize(0.0), \rightarrow{f.rationalize(0.0)}],
  [10.0.rationalize', -\geq 0.0.rationalize],
   ['10.0.rationalize', ->{f.rationalize}],
   ['-3.14.rationalize', ->{f2.rationalize}],
  [ 'Rational() '1'') ', - > {Rational('1')}],
   ['Rational(\'3.141592\')', ->{Rational('3.141592')}],
   ['Rational(\'-1e-10\')', ->{Rational('-1e-10')}],
  ['negative?', -> {r.negative?}],
  \lceil'-rational.rationalize(some)', ->{r3.rationalize(r) }],
  ['Integer#lcm', ->{3.lcm(7)}],
  [ ' - @ ', - > {-r} ] ,].each do |label, proc|
   puts label + "\t%d" % measure(proc)
   STDOUT.flush
end
```
# 資料 **2** ベンチマークの実装値

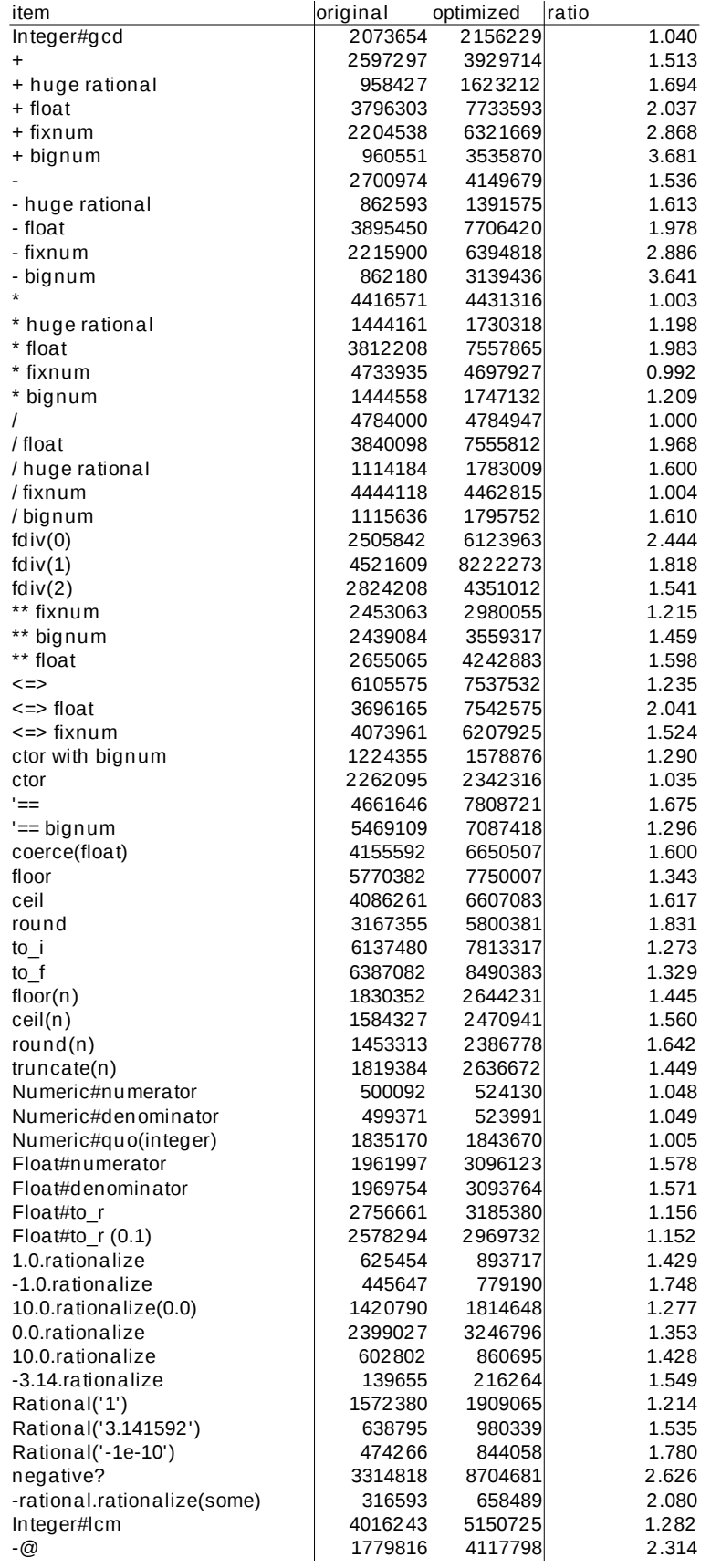

# 資料 **3** 作成したパッチ

From ef0c3dc797f676aa19d58020d0dfc5b0a7733163 Mon Sep 17 00:00:00 2001 From: Tadashi Saito <tad.a.digger@gmail.com> Date: Wed, 18 Nov 2015 00:13:18 +0900 Subject: [PATCH] optimize Rational methods.  $$ internal.h | 11 ++ numeric.c | 65 +++++---- rational.c | 405 +++++++++++++++++++++++++++++++++---------------------------- 3 files changed, 264 insertions(+), 217 deletions(-) diff --git a/internal.h b/internal.h index dc38623..19a91f2 100644 --- a/internal.h +++ b/internal.h @@ -1356,6 +1356,17 @@ int rb\_gc\_for\_fd(int err); /\* numeric.c (export) \*/ VALUE rb\_int\_positive\_pow(long x, unsigned long y); +VALUE rb\_fix\_plus(VALUE, VALUE); +VALUE rb\_fix\_minus(VALUE, VALUE); +VALUE rb\_fix\_mul(VALUE, VALUE); +VALUE rb fix div(VALUE, VALUE); +VALUE rb\_fix\_idiv(VALUE, VALUE); +VALUE rb\_fix\_fdiv(VALUE, VALUE); +VALUE rb fix modulo(VALUE, VALUE); +VALUE rb\_fix\_pow(VALUE, VALUE); +VALUE rb\_fix\_cmp(VALUE, VALUE); +VALUE rb\_fix\_lshift(VALUE, VALUE); +VALUE rb\_float pow(VALUE, VALUE); /\* process.c (export) \*/ int rb exec async signal safe(const struct rb execarg \*e, char \*errmsg, size t errmsg buflen); diff --git a/numeric.c b/numeric.c index c424203..7077080 100644 --- a/numeric.c +++ b/numeric.c @@ -104,7 +104,6 @@ round(double x) #endif static VALUE fix uminus(VALUE num); -static VALUE fix  $mul$  (VALUE x, VALUE y); static VALUE int pow(long x, unsigned long y); static ID id coerce, id div, id divmod; @@  $-1075,8 +1074,8$  @@ flo divmod(VALUE x, VALUE y)  $2.0***3$  #=> 8.0 \*/ -static VALUE -flo\_pow(VALUE x, VALUE y)  $+VATJIF.$ +rb float pow(VALUE x, VALUE y)  $\left\{ \right.$  double dx, dy; if (RB\_TYPE\_P(y, T\_FIXNUM)) { @@  $-2957,8$   $\overline{+}2956,8$  @@ fix to s(int argc, VALUE \*argv, VALUE x) \* +numeric+ and on the magnitude of the result. It may return a Bignum. \*/ -static VALUE -fix plus(VALUE x, VALUE y) +VALUE +rb\_fix\_plus(VALUE x, VALUE y)

```
{
      if (FIXNUM_P(y)) {
      long a, b, c;
@@ -2994,8 +2993,8 @@ fix_plus(VALUE x, VALUE y)
   * of +numeric+ and on the magnitude of the result. It may return a Bignum.
   */
-static VALUE
-fix minus(VALUE x, VALUE y)
+VATJIR+rb fix minus (VALUE x, VALUE y)
{
      if (FIXNUM_P(y)) {
      long a, b, c;
@@ -3033,8 +3032,8 @@ fix_minus(VALUE x, VALUE y)
   * Bignum.
   */
-static VALUE
-fix mul(VALUE x, VALUE y)
+VATJIR+rb_fix_mul(VALUE x, VALUE y)
\{ if (FIXNUM_P(y)) {
#ifdef HP cc
@@ -3117,8 +3116,8 @@ fixdivmod(long x, long y, long *divp, long *modp)
\rightarrow */
-static VALUE
-fix fdiv(VALUE x, VALUE y)
+VALUE
+rb_fix_fdiv(VALUE x, VALUE y)
{
     if (FIXNUM_P(y)) {
       return DBL2NUM((double)FIX2LONG(x) / (double)FIX2LONG(y));
@@ -3178,8 +3177,8 @@ fix_divide(VALUE x, VALUE y, ID op)
  * +numeric+ and on the magnitude of the result. It may return a Bignum.
  */
-static VALUE
-fix div(VALUE x, VALUE y)
+VALUE
+rb_fix_div(VALUE x, VALUE y)
\{return fix divide(x, y, '/');
 }
@@ -3192,8 +3191,8 @@ fix_div(VALUE x, VALUE y)
  * +numeric+.
  */
-static VALUE
-fix_idiv(VALUE x, VALUE y)
+VATJIR+rb fix idiv(VALUE x, VALUE y)
{
    return fix divide(x, y, id div);
 }
@@ -3208,8 +3207,8 @@ fix_idiv(VALUE x, VALUE y)
   * See Numeric#divmod for more information.
   */
-static VALUE
-fix mod(VALUE x, VALUE y)
+VALUE
+rb_fix_modulo(VALUE x, VALUE y)
{
      if (FIXNUM_P(y)) {
```

```
long mod;
@0 - 3318, 8 + 3317, 8 @0 rb_int_positive_pow(long x, unsigned long y)<br>* 2 ** 0.5 #=> 1.4142135623731
  * 2 ** 0.5 #=> 1.4142135623731
 */
-static VALUE
-fix pow(VALUE x, VALUE y)
+VATUE
+rb_fix_pow(VALUE x, VALUE y)
{
     long a = \text{FIX2LONG}(x);
@@ -3412,8 +3411,8 @@ fix_equal(VALUE x, VALUE y)
   +nil+ is returned if the two values are incomparable.
   */
-static VALUE
-fix cmp(VALUE x, VALUE y)
+VALUE
+rb fix cmp(VALUE x, VALUE y)
{
     if (x == y) return INT2FIX(0);
     if (FIXNUM P(y)) {
@@ -3648,7 +3647,7 @@ static VALUE fix rshift(long, unsigned long);
   * Shifts +fix+ left +count+ positions, or right if +count+ is negative.
   */
-static VALUE
+VALUE
rb_fix_lshift(VALUE x, VALUE y)
 {
      long val, width;
@@ -4256,23 +4255,23 @@ Init_Numeric(void)
     rb define alias(rb cFixnum, "inspect", "to s");
     rb define method(rb cFixnum, "-@", fix uminus, 0);
- rb define method(rb cFixnum, "+", fix plus, 1);
- rb define method(rb cFixnum, "-", fix minus, 1);
     r_b<sup>12</sup> define method(rb cFixnum, "*", fix mul, 1);
- rb_define_method(rb_cFixnum, "/", fix_div, 1);
- rb define method(rb cFixnum, "div", fix idiv, 1);
- rb define method(rb cFixnum, "%", fix mod, 1);
     rb<sup>-</sup> define<sup>-method(rb<sup>-cFixnum,</sup> "modulo", fix mod, 1);</sup>
+ rb_define_method(rb_cFixnum, "+", rb_fix_plus, 1);
+ rb_define_method(rb_cFixnum, "-", rb_fix_minus, 1);
     + b<sup>-define</sup> method(rb_cFixnum, "*", \text{rb\_fix\_mul, 1};+ rb_define_method(rb_cFixnum, "/", rb_fix_div, 1);
+ rb_define_method(rb_cFixnum, "div", rb_fix_idiv, 1);
+ rb_define_method(rb_cFixnum, "%", rb_fix modulo, 1);
+ rb_define_method(rb_cFixnum, "modulo", rb_fix_modulo, 1);
rb_define_method(rb_cFixnum, "divmod", fix_divmod, 1);<br>rb_define_method(rb_cFixnum_"fdiv", fix_fdiv_1);
     r\overline{b} define method(rb cFixnum, "fdiv", fix fdiv, 1);
- rb_define_method(rb_cFixnum, "**", fix_pow, 1);<br>+ rb_define_method(rb_cFixnum, "fdiv", rb_fix_fdi
     rb<sup>-</sup>define<sup>-method(rb<sup>-cFixnum, "fdiv", rb<sup>-fix</sup>_fdiv, 1);</sup></sup>
     rb<sup>define_method(rb_cFixnum, "**", rb fix pow, 1);</sup>
     rb define method(rb cFixnum, "abs", fix abs, 0);
      rb_define_method(rb_cFixnum, "magnitude", fix_abs, 0);
     rb define method(rb cFixnum, "==", fix_equal, 1);
rb define method(rb cFixnum, "===", fix equal, 1);
- rb define method(rb cFixnum, "<=>", fix cmp, 1);
+ rb define method(rb cFixnum, "<=>", rb fix cmp, 1);
rb define method(rb cFixnum, ">", fix gt, 1);
 rb_define_method(rb_cFixnum, ">=", fix_ge, 1);
 rb_define_method(rb_cFixnum, "<", fix_lt, 1);
@@ -440@, 7 +4407, 7 @@ Init Numeric(void)
     rb define method(rb cFloat, "%", flo mod, 1);
```

```
12
```

```
rb define method(rb cFloat, "modulo", flo mod, 1);
rb define method(rb cFloat, "divmod", flo divmod, 1);
- rb define method(rb cFloat, "**", flo pow, 1);
+ rb define method(rb cFloat, "**", rb float pow, 1);
 rb_define_method(rb_cFloat, "==", flo_eq, 1);
 rb_define_method(rb_cFloat, "===", flo_eq, 1);
rb define method(rb cFloat, "\le =>", flo cmp, 1);
diff --git a/rational.c b/rational.c
index 2359f0e..188a245 100644
--- a/rational.c
+++ b/rational.c
@@ -27,11 +27,27 @@
#define GMP_GCD_DIGITS 1
+#define INUM_PLUS(x, y) (FIXNUM_P(x) ? rb_fix_plus(x, y) : rb_big_plus(x, y))
+#define INUM_MINUS(x, y) (FIXNUM_P(x) ? rb_fix_minus(x, y) : rb_big_minus(x, y))
+#define INUM_MUL(x, y) (FIXNUM_P(x) ? rb_fix_mul(x, y) : rb_big_mul(x, y))
+#define INUM_DIV(x, y) (FIXNUM_P(x) ? rb_fix_div(x, y) : rb_big_div(x, y))
+#define INUM_IDIV(x, y) (FIXNUM_P(x) ? rb_fix_idiv(x, y) : rb_big_idiv(x, y))
+#define INUM FDIV(x, y) (FIXNUM P(x) ? rb fix fdiv(x, y) : rb big fdiv(x, y))
+#define INUM_MOD(x, y) (FIXNUM_P(x) ? rb_fix_modulo(x, y) : rb_big_modulo(x, y))
+#define INUM_POW(x, y) (FIXNUM_P(x) ? rb_fix_pow(x, y) : rb_big_pow(x, y))
+#define INUM_EQ(x, y) (FIXNUM \overline{P}(x) ? f boolcast(x == y) : rb big eq(x, y))
+#define INUM CMP(x, y) (FIXNUM_P(x) ? rb_fix_cmp(x, y) : rb_big_cmp(x, y))
+#define INUM_LSHIFT(x, y) (FIXNUM_P(x) ? rb_fix_lshift(x, y) : rb_big_lshift(x, y))
+#define INUM_POSITIVE P(x) (FIXNUM_P(x) ? (FIX2LONG(x) > 0) : !BIGNUM_NEGATIVE P(x))
+#define INUM_NEGATIVE_P(x) (FIXNUM_P(x) ? (FIX2LONG(x) < 0) : BIGNUM NEGATIVE \overline{P}(x))
+#define INUM_NEGATE(x) (FIXNUM_P(x) ? LONG2NUM(-FIX2LONG(x)) : rb big_uminus(x))
+#define INUM_ZERO_P(x) (FIXNUM_P(x) ? (FIX2LONG(x) == 0) : rb_bigzero_p(x))
+#define INUM ABS(x) (INUM_NEGATIVE_P(x) ? INUM_NEGATE(x) : x)
+
VALUE rb cRational;
-static ID id_abs, id_cmp, id_convert, id_eqeq_p, id_expt, id_fdiv,
     id idiv, id integer p, id negate, id to f,
     i\overline{d} to i, i\overline{d} truncate, i\overline{d} i_num, id i_den;
+static ID id abs, id eqeq p, id idiv, id integer p, id negate, id to i,
    id i num, id i den;
 #define f boolcast(x) ((x) ? Qtrue : Qfalse)
 #define f_inspect rb_inspect
@@ -69,24 +85,14 @@ f_add(VALUE x, VALUE y)
}
inline static VALUE
-f cmp(VALUE x, VALUE y)
-{
     if (FIXNUM P(x) & FIXNUM P(y)) {
- long c = FIX2LONG(x) - FIX2LONG(y);
- if (c > 0)<br>-c = 1.
           c = 1:
       else if (c < 0)-c = -1;return INT2FIX(c);
     - }
- return rb funcall(x, id cmp, 1, y);
-}
-
-inline static VALUE
f_div(VALUE x, VALUE y)
 {
     if (FIXNUM_P(y) & \& FIX2LONG(y) == 1)return x;
+ if (FIXNUM_P(x))
+ return \overline{rb\_fix\_div(x, y)};
     if (RB_TYPE P(x, T BIGNUM))
```
return rb big div(x, y);

```
return rb funcall(x, '/', 1, y);
 }
@@ -120,7 +126,10 @@ f_mul(VALUE x, VALUE y)
        }
        else if (ix == 1) return y;
- } <br> + }   <br>+    
+ else
           return rb fix mul(x, y);
+ } else if (RB_TYPE_P(x, T_BIGNUM))
+ return rb big mul(x, y);
return rb_funcall(x, '*', 1, y);
 }
@@ -132,7 +141,14 @@ f_sub(VALUE x, VALUE y)
     return rb funcall(x, '-', 1, y);
 }
-fun1(abs)
+inline static VALUE
+f_abs(VALUE x)
+
+if (FIXNUM P(x) || RB TYPE P(x, T_BIGNUM)))
+ return INUM ABS(x);
+ return rb_funcall(x, id_abs, 0);
+}
+
fun1(integer_p)
fun1(negate)
@@ -143,13 +159,6 @@ f_to_i(VALUE x)
       return rb_str_to_inum(x, 10, 0);
     return rb funcall(x, id to i, 0);
 \mathbf{1}-inline static VALUE
-f_to_f(VALUE x)-{
- if (RB_TYPE_P(x, T_STRING))<br>- return DRL?NUM(rb_str_to
- return DBL2NUM(\overline{rb}\_strut = \overline{rb}\_dbl(x, 0);<br>- return rb funcall(x, id to f, 0);
     return rb funcall(x, id to f, 0);
-}
inline static VALUE
 f_eqeq_p(VALUE x, VALUE y)
@@ -159,21 +168,9 @@ f_eqeq_p(VALUE x, VALUE y)
      return rb_funcall(x, id_eqeq_p, 1, y);
}
-fun2(expt)
-fun2(fdiv)
fun2(idiv)
-#define f expt10(x) f expt(INT2FIX(10), x)
-
-inline static VALUE
-f negative p(VALUE x)
-\{- if (FIXNUM P(x))
      return \overline{f} boolcast(FIX2LONG(x) < 0);
- return rb_funcall(x, '<', 1, ZERO);
-}
-
-#define f_positive_p(x) (!f_negative_p(x))
+#define f_expt10(x) rb_fix_pow(INT2FIX(10), x)
inline static VALUE
f_zero_p(VALUE x)
```

```
@@ -327,14 +324,14 @@ f_gcd_normal(VALUE x, VALUE y)
     if (FIXNUM P(x) & FIXNUM P(y))
       return LONG2NUM(i_gcd(FIX2LONG(x), FIX2LONG(y)));
- if (f_{\text{negative}} p(x))x = f negate(x);
     if (f negative p(y))
-y = f_{\text{negative}}(y);<br>+ if (INIIM NEGATIVE)
+ if (INUMNEGATIVE_P(x))<br>+ x = INIUMNEGATE(x)x = 1NUM NEGATE(x);
+ if (INUM_NEGATIVE_P(y))
+ y = INUM NEGATE(y);- if (f zero p(x))
+ if (INUM_ZERO_P(x))
       return y;
- if (f\_zero_p(y))if (\overline{INUM} \ \overline{ZERO} \ \text{P}(y))return x;
     for (::) {
@@ -345,7 +342,7 @@ f_gcd_normal(VALUE x, VALUE y)
               return LONG2NUM(i gcd(FIX2LONG(x), FIX2LONG(y)));
        }
       z = x;- x = f_{mod}(y, x);<br>+ x = TNUM MOD(v, x)x = I\overline{N}UM MOD(y, x);
        y = z; }
      /* NOTREACHED */
@@ -389,7 +386,7 @@ f_gcd(VALUE x, VALUE y)
inline static VALUE
 f_lcm(VALUE x, VALUE y)
{
- if (f_zero_p(x) || f_zero_p(y))<br>+ if (TNUM ZERO P(x) || TNUM ZERO
     if (INUM ZERO P(x) || INUM ZERO P(y))
       return ZERO;
     return f abs(f mul(f div(x, f gcd(x, y)), y));
 }
@@ -423,8 +420,6 @@ nurat_s_alloc(VALUE klass)
     return nurat s new internal(klass, ZERO, ONE);
 }
-#define rb raise zerodiv() rb raise(rb eZeroDivError, "divided by 0")
-
 #if 0
 static VALUE
nurat s new bang(int argc, VALUE *argv, VALUE klass)
@@ -443,13 +438,13 @@ nurat_s_new_bang(int argc, VALUE *argv, VALUE klass)
        if (!k_integer_p(den))
            den = f to i(den);
        switch (FIX2INT(f cmp(den, ZERO))) {
+ switch (FIX2INT(INUM_CMP(den, ZERO))) {
           case -1:
           num = f negate(num);
            den = fnegate(den);
             break;
           case 0:
           rb raise zerodiv();
+ rb num zerodiv();
             break;
        }
        break;
@@ -483,17 +478,16 @@ inline static void
 nurat_int_check(VALUE num)
 {
     if (!(RB_TYPE_P(num, T_FIXNUM) || RB_TYPE_P(num, T_BIGNUM))) {
```

```
- if (!k_numeric_p(num) || !f_integer_p(num))
- rb_raise(rb_eTypeError, "not an integer");
+ rb_raise(rb_eTypeError, "not an Integer");
 }
}
inline static VALUE
nurat_int_value(VALUE num)
\frac{1}{2}nurat int check(num);
    if (|k| integer p(num))num = f_to_i(num);+ nurat int check(num);
     return num;
}
@@ -502,13 +496,13 @@ nurat_s_canonicalize_internal(VALUE klass, VALUE num, VALUE den)
 {
     VALUE gcd;
    switch (FIX2INT(f cmp(den, ZERO))) {
+ switch (FIX2INT(INUM CMP(den, ZERO))) {
       case -1:
       num = f negate(num);
      den = f_{\text{negative}} (den);
       break;
       case 0:
      rb raise zerodiv();
+ rb_num_zerodiv();
       break;
 }
@@ -526,13 +520,13 @@ nurat_s_canonicalize_internal(VALUE klass, VALUE num, VALUE den)
inline static VALUE
nurat_s_canonicalize_internal_no_reduce(VALUE klass, VALUE num, VALUE den)
{
- switch (FIX2INT(f_cmp(den, ZERO))) {<br>+ switch (FIX2INT(INIM CMP(den, ZERO))
    switch (FIX2INT(INUM CMP(den, ZERO))) {
       case -1:
       num = f negate(num);
       den = fnegate(den);
       break;
       case 0:
      rb raise zerodiv();
+ rb_num_zerodiv();
       break;
      }
@@ -578,6 +572,7 @@ f_rational_new_no_reduce2(VALUE klass, VALUE x, VALUE y)
    return nurat s canonicalize internal no reduce(klass, x, y);
}
+static VALUE nurat s convert(int argc, VALUE *argv, VALUE klass);
/*
  * call-seq:
  * Rational(x[, y]) -> numeric
@@ -608,7 +603,7 @@ f rational new no reduce2(VALUE klass, VALUE x, VALUE y)
static VALUE
nurat f rational(int argc, VALUE *argv, VALUE klass)
{
- return rb funcall2(rb cRational, id convert, argc, argv);
+ return nurat s convert(argc, argv, rb cRational);
}
 /*
@@ -648,6 +643,19 @@ nurat_denominator(VALUE self)
     return dat->den;
}
```

```
+/*+ * call-seq:<br>+ * -rat
      -rat -> rational
+ *
+ * Negates +rat+.
+ */
+static VALUE
+nurat_negate(VALUE self)
+{
+ get dat1(self);
+ return f_rational_new2(CLASS_OF(self), INUM_NEGATE(dat->num), dat->den);
+}
+
#ifndef NDEBUG
#define f_imul f_imul_orig
 #endif
@@ -702,36 +710,37 @@ f_addsub(VALUE self, VALUE anum, VALUE aden, VALUE bnum, VALUE bden, int k)
       VALUE c;
       if (k == ' +')- c = f_{add}(a, b);<br>+ c = INUM PLUS(a, b);c = 1NUM PLUS(a, b);
       else
-c = f \sup(a, b);+ c = INUM_MINUS(a, b);
- b = f idiv(aden, g);
+ b = INUM IDIV(aden, g);g = f_{gcd}(c, g);- num = f\_idiv(c, g);a = f idiv(bden, g);
- den = fmul(a, b);+ num = \overline{INVM} \overline{IDIV}(c, g);+ a = INUM IDIV(bden, g);+ den = INUM MUL(a, b);
      }
      else {
       VALUE q = f qcd(aden, bden);- VALUE a = f_{\text{mul}}(a \text{num}, f_{\text{lidiv}}(b \text{den}, g));<br>- VALUE b = f_{\text{mul}}(b \text{num}, f_{\text{lidiv}}(a \text{den}, g));- VALUE b = f mul(bnum, f idiv(aden, g));
+ VALUE a = INUM MUL(anum, INUM IDIV(bden, g));
+ VALUE b = INUM_MUL(bnum, INUM_IDIV(aden, g));
       VALUE c;
        if (k == ' +')- c = f add(a, b);
+ c = 1NUM PLUS(a, b);
       else
- c = f\_sub(a, b);<br>+ c = INUM MINUS(ac = \overline{INUM} MINUS(a, b);
- b = f idiv(aden, q);
+ b = I\overline{N}UM_IDIV(aden, g);g = f \cdot \text{gcd}(c, g);- num = f idiv(c, g);
- a = f idiv(bden, g);
- den = f_{mul}(a, b);+ num = \overline{INVM} \overline{IDIV}(c, g);+ a = INUM IDIV(bden, g);+ den = INUM MUL(a, b);
 }
      return f_rational_new_no_reduce2(CLASS_OF(self), num, den);
 }
+static VALUE nurat_to_f(VALUE self);
 /*
 * call-seq:
```

```
 * rat + numeric -> numeric
@@ -751,13 +760,12 @@ nurat_add(VALUE self, VALUE other)
       {
           get dat1(self);
           return f addsub(self,
                        dat->num, dat->den,
-<br>+<br>+ return f rational new no reduce?
+ return f_rational_new_no_reduce2(CLASS_OF(self),<br>+ TNIIM PLIIS(dat->nur
                                       INUM PLUS(dat->num, INUM MUL(other, dat->den)), dat-
>den);
      }
     }
    else if (RB TYPE P(other, T FLOAT)) {
      return f addf to f(self), other);
+ return DBL2NUM(RFLOAT VALUE(nurat to f(self)) + RFLOAT VALUE(other));
 }
    else if (RB_TYPE_P(other, T_RATIONAL)) {
       {
@@ -792,13 +800,12 @@ nurat_sub(VALUE self, VALUE other)
      \left\{ \right.get dat1(self);
- return f addsub(self,
                        - dat->num, dat->den,
-<br>+ peturn f rational new no reduce?
           return f_rational_new_no_reduce2(CLASS_OF(self),
+ INUM_MINUS(dat->num, INUM_MUL(other, dat->den)), dat-
>den);
      }
     }
    else if (RB_TYPE_P(other, T_FLOAT)) {
      return f sub(f to f(self), other);
      return DBL2NUM(RFLOAT VALUE(nurat to f(self)) - RFLOAT VALUE(other));
 }
    else if (RB_TYPE_P(other, T_RATIONAL)) {
       {
@@ -822,9 +829,9 @@ f_muldiv(VALUE self, VALUE anum, VALUE aden, VALUE bnum, VALUE bden, int k)
    if (k == ' /') {
      VALUE t;
- if (f negative p(bnum)) {
- anum = f negate(anum);
          bnum = f negate(bnum);
+ if (INUM_NEGATIVE_P(bnum)) {
+ anum = INUM_NEGATE(anum);
+ bnum = INUM_NEGATE(bnum);
       }
      t = bnum;
      bnum = bden;
@@ -847,8 +854,8 @@ f_muldiv(VALUE self, VALUE anum, VALUE aden, VALUE bnum, VALUE bden, int k)
       VALUE q1 = f gcd(anum, bden);
       VALUE q2 = f gcd(aden, bnum);
- num = f mul(f idiv(anum, g1), f idiv(bnum, g2));
- den = f mul(f idiv(aden, g2), f idiv(bden, g1));
+ num = INUM_MUL(INUM_IDIV(anum, g1), INUM_IDIV(bnum, g2));
+ den = INUM_MUL(INUM_IDIV(aden, g2), INUM_IDIV(bden, g1));
 }
    return f rational new no reduce2(CLASS OF(self), num, den);
 }
@@ -878,7 +885,7 @@ nurat_mul(VALUE self, VALUE other)
     }
     }
 else if (RB_TYPE_P(other, T_FLOAT)) {
- return f_mul(f_to_f(self), other);
+ return DBL2NUM(RFLOAT VALUE(nurat to f(self)) * RFLOAT VALUE(other));
```
}

```
else if (RB_TYPE_P(other, T_RATIONAL)) {
        {
@@ -912,7 +919,7 @@ nurat_div(VALUE self, VALUE other)
 {
      if (RB_TYPE_P(other, T_FIXNUM) || RB_TYPE_P(other, T_BIGNUM)) {
        if (f_zero_p(other))
           \overline{r} raise zerodiv();
+ rb_num_zerodiv();
        {
            get dat1(self);
@@ -922,10 +929,10 @@ nurat_div(VALUE self, VALUE other)
       }
      }
     else if (RB_TYPE_P(other, T_FLOAT))
       return r\overline{b} funcall(f_to_f(self), '/', 1, other);
+ return DBL2NUM(RFLOAT VALUE(nurat to f(self)) / RFLOAT VALUE(other));
      else if (RB_TYPE_P(other, T_RATIONAL)) {
       if (f_zero_p(other))
            \bar{\text{r}} raise zerodiv();
+ rb_num_zerodiv();
        {
           get dat2(self, other);
@@ -956,9 +963,17 @@ nurat_div(VALUE self, VALUE other)
static VALUE
nurat fdiv(VALUE self, VALUE other)
+<sup>{</sup>
     VALUE div;
 if (f_zero_p(other))
- return f div(self, f to f(other));
     return f to f(f div(self, other));
+ return DBL2NUM(RFLOAT VALUE(nurat to f(self)) / 0.0);
+ if (FIXNUM P(other) && FIX2LONG(other) == 1)
+ return nurat_to_f(self);
+ div = nurat_div(self, other);<br>+ if (RR TYPE P(div, T RATIONAL
     if (RB_TYPE_P(div, T_RATIONAL))
+ return nurat to f(\text{div});
     if (RB_TYPE_P(div, T_FLOAT))
+ return div;<br>+ return rb fund
     return rb funcall(div, rb intern("to f"), 0);
 }
inline static VALUE
@@ -1007,8 +1022,8 @@ nurat_expt(VALUE self, VALUE other)
               return f rational new bang1(CLASS OF(self), INT2FIX(f odd p(other) ? -1 : 1));
         }
             else if (f_zero_p(dat->num)) {
               if (FIX2INT(fcmp(other, ZERO)) == -1) {
-<br>+<br>+ if (\overline{F1X2}TNT(rh \text{ fix cm})if (\overline{FIX2INT(Fb} \text{fix cmp}(\text{ZERO}, \text{other})) == 1) {
+ rb num zerodiv();
                }
               else {
                   return f rational new bang1(CLASS OF(self), ZERO);
@@ -1024,14 +1039,14 @@ nurat_expt(VALUE self, VALUE other)
            get dat1(self);
            switch (FIX2INT(f cmp(other, ZERO))) {
+ switch (FIX2INT(rb_fix_cmp(other, ZERO))) {
               case 1:
               num = f_expt(dat->num, other);
- den = f_expt(dat->den, other);<br>+ mum = INIIM POW(dat->num, other
               num = 1\overline{NUM} POW(dat->num, other);
+ den = INUM_POW(dat->den, other);
               break;
               case -1:
```

```
num = f expt(dat->den, f negate(other));
- den = f expt(dat->num, f negate(other));
+ num = INUM POW(data->den, INUM NEGATE(other));den = INUM^{-}POW(data->num, INUM^{-}NEGATE(other));break;
              default:
              num = ONE;
@@ -1043,13 +1058,13 @@ nurat_expt(VALUE self, VALUE other)
 }
     else if (RB_TYPE_P(other, T_BIGNUM)) {
       rb warn("in a^{**}b, b may be too big");
       return f_expt(f_to_f(self), other);
+ return rb float pow(nurat to f(self), other);
 }
     else if (RB_TYPE_P(other, T_FLOAT) || RB_TYPE_P(other, T_RATIONAL)) {
       return f_expt(f_to_f(self), other);
+ return rb float pow(nurat to f(self), other);
 }
      else {
       return rb_num_coerce_bin(self, other, id_expt);
+ return rb_num_coerce_bin(self, other, rb_intern("**"));
 }
}
@@ -1075,12 +1090,12 @@ nurat_cmp(VALUE self, VALUE other)
           get dat1(self);
            if (FIXNUM_P(dat->den) && FIX2LONG(dat->den) == 1)
              return \bar{f} cmp(dat->num, other); /* c14n */
- return f cmp(self, f rational new bang1(CLASS OF(self), other));
+ return INUM CMP(dat->num, other); /* c14n */
           other = f_rational_new_bang1(CLASS_OF(self), other);
       }
 }
     else if (RB_TYPE_P(other, T_FLOAT)) {
- return f_cmp(f_to_f(self), other);<br>+ if (RR TYPE P(other, T FLOAT)) {
     if (RB TYPE P (other, T FLOAT)) {
+ return rb_dbl_cmp(RFLOAT_VALUE(nurat_to_f(self)), RFLOAT_VALUE(other));
 }
     else if (RB_TYPE_P(other, T_RATIONAL)) {
       {
@@ -1094,14 +1109,14 @@ nurat_cmp(VALUE self, VALUE other)
              num2 = f imul(FIX2LONG(bdat->num), FIX2LONG(adat->den));
            }
            else {
             num1 = fmul(adat->num, bdat->den);- num2 = f_mul(bdat->num, adat->den);
+ num1 = \overline{1} \overline{N}UM MUL(adat->num, bdat->den);
+ num2 = INUM_MUL(bdat->num, adat->den); }
-<br>
return INIIM CMP(INIIM MINIIS(num<sup>1</sup> num<sup>2</sup>)
           return INUM CMP(INUM MINUS(num1, num2), ZERO);
       }
      }
     else {
       return rb num coerce cmp(self, other, id cmp);
+ return rb_num_coerce_cmp(self, other, rb_intern("<=>"));
      }
}
@@ -1124,30 +1139,29 @@ nurat_eqeq_p(VALUE self, VALUE other)
       {
            get_dat1(self);
- if (f_zero_p(dat->num) && f_zero_p(other))<br>+ if (INIIM ZERO P(dat->num) && INIIM ZERO P(o
           if (INUM ZERO P(dat->num) &\&\& INUM ZERO P(other))
               return Qtrue;
```

```
 if (!FIXNUM_P(dat->den))
               return Qfalse;
            if (FIX2LONG(dat->den) != 1)
              return Qfalse;
- if (f_eqeq_p(dat->num, other))<br>- return Otrue:
               return Qtrue;
-<br>
r_{\text{return}} return INIIM FO
           return INUM EQ(dat->num, other);
       }
      }
     else if (RB_TYPE_P(other, T_FLOAT)) {
- return f_eqeq_p(f_to_f(self), other);
+ return f_boolcast(rb_dbl_cmp(RFLOAT_VALUE(nurat_to_f(self)), RFLOAT_VALUE(other))
+ = \text{INT2FIX}(0)); }
     else if (RB_TYPE_P(other, T_RATIONAL)) {
       {
           get dat2(self, other);
           if (f zero p(adat->num) && f zero p(bdat->num))
+ if (INUM_ZERO P(adat->num) && INUM_ZERO_P(bdat->num))
               return Qtrue;
- return f boolcast(f eqeq p(adat->num, bdat->num) &&
                           - f_eqeq_p(adat->den, bdat->den));
+ return f_boolcast(INUM_EQ(adat->num, bdat->num) &&
                            INUM EQ(adat->den, bdat->den));
       }
      }
      else {
@@ -1163,7 +1177,7 @@ nurat_coerce(VALUE self, VALUE other)
      return rb_assoc_new(f_rational_new_bang1(CLASS_OF(self), other), self);
 }
      else if (RB_TYPE_P(other, T_FLOAT)) {
      return rb_assoc_new(other, f_to_f(self));
+ return rb assoc new (other, nurat to f(self));
 }
     else if (RB_TYPE_P(other, T_RATIONAL)) {
       return rb assoc_new(other, self);
@@ -1214,18 +1228,44 @@ nurat_true(VALUE self)
}
#endif
+/*
+ * call-seq:<br>+ * rat.no
      rat.positive? -> true or false
+ *
+ * Returns +true+ if +rat+ is greater than 0.
+ */
+static VALUE
+nurat_positive_p(VALUE self)
+ {<br> ++ get_dat1(self);<br>+ return f boolca
    return f boolcast(INUM POSITIVE P(dat->num));
+}
+
+/*
+ * call-seq:
+ * rat.negative? -> true or false
+ *
+ * Returns +true+ if +rat+ is less than 0.
+ */
+static VALUE
+nurat_negative_p(VALUE self)
+ {<br> ++ get_dat1(self);<br>+ return f boolca
    return f boolcast(INUM_NEGATIVE_P(dat->num));
+}
```

```
+
static VALUE
nurat_floor(VALUE self)
 {
get_dat1(self);<br>- return f idiv(d
- return f_idiv(dat->num, dat->den);<br>+ return INUM IDIV(dat->num, dat->de
     return INUM IDIV(dat->num, dat->den);
}
static VALUE
nurat_ceil(VALUE self)
 {
     get dat1(self);
- return f_negate(f_idiv(f_negate(dat->num), dat->den));<br>+ return INUM NEGATE(INUM IDIV(INUM NEGATE(dat->num), da
     return INUM NEGATE(INUM IDIV(INUM NEGATE(dat->num), dat->den));
}
 /*
@@ -1247,9 +1287,9 @@ static VALUE
nurat truncate(VALUE self)
{
get_dat1(self);<br>= if (f negative;
- if (f_negative_p(dat->num))<br>- return f negate(f idiv(f
       return f negate(f idiv(f negate(dat->num), dat->den));
     return f i\overline{div}(dat-)num, dat->den);
+ if (INUM_NEGATIVE_P(dat->num))<br>+ return_INUM_NEGATE(INUM_IDI)
        return INUM_NEGATE(INUM_IDIV(INUM_NEGATE(dat->num), dat->den));
+ return INUM IDIV(dat->num, dat->den);
}
static VALUE
@@ -1261,17 +1301,17 @@ nurat_round(VALUE self)
      num = dat->num;
      den = dat->den;
- neg = f_{negative_p(num)};<br>+ neg = TNIIM INEGATTVER P(mu)neg = \overline{INUM} \overline{NEGATIVE} P(num); if (neg)
- num = f_negate(num);<br>+ num = INUM NEGATE(nu
       num = INUM NEGATE(num);- num = f add(f mul(num, TWO), den);
- den = f_mul(den, TWO);
- num = f idiv(num, den);
+ num = 1NUM PLUS(INUM MUL(num, TWO), den);
+ den = INUM_MUL(den, TWO);
+ num = INUM IDIV(num, den);
      if (neg)
- num = f negate(num);
+ num = INUM_NEGATE(num);
      return num;
 }
@@ -1290,10 +1330,10 @@ f_round_common(int argc, VALUE *argv, VALUE self, VALUE (*func)(VALUE))
        rb raise(rb eTypeError, "not an integer");
     b = f expt10(n);s = f mul(self, b);
+ s = nurat_mul(self, b);
      if (k_float_p(s)) {
        if (f ltp(n, ZERO))
+ if (INUM_NEGATIVE_P(n))
              return ZERO;
        return self;
       }
```

```
22
```

```
@@ -1304,10 +1344,10 @@ f_round_common(int argc, VALUE *argv, VALUE self, VALUE (*func)(VALUE))
     s = (*func)(s);s = f\_div(f\_rational_new_bang1(CLAS_CF(self), s), b;<br>+ s = must div(f\_rational new band(CLAS_CF(self), s),s = nurat div(f rational new bang1(CLASS OF(self), s), b);
- if (f lt p(n, ONE))
\begin{array}{ccc} - & & = & \overline{f} \circ (s); \\ + & & \text{if } (\text{FIX2INT} (\text{INI} \text{M}))) \end{array}if (FIX2INT(INUM~H)(n, ONE)) < 0s = nurat truncate(s);
      return s;
 }
@@ -1424,7 +1464,7 @@ static VALUE
nurat to f(VALUE self)
{
     get dat1(self);
- return f fdiv(dat->num, dat->den);
+ return INUM FDIV(dat->num, dat->den);
}
 /*
@@ -1560,8 +1600,8 @@ nurat_rationalize(int argc, VALUE *argv, VALUE self)
     if (\text{argc} == 0)return self;
- if (f negative p(self))
        return f negate(nurat rationalize(argc, argv, f abs(self)));
+ if (nurat_negative_p(self))
        return nurat negate(nurat rationalize(argc, argv, nurat negate(self)));
     rb scan args(argc, argv, "01", &e);
     e = f abs(e);
@@ -1684, 7 + 1724, 7 @@ nurat marshal load(VALUE self, VALUE a)
     if (RARRAY LEN(a) != 2)rb raise(rb eArgError, "marshaled rational must have an array whose length is 2 but d\mathbf{u}",
RARRAY LE\overline{N}(a));
     if (f zero p(RARRAY) AREF(a, 1)))
\begin{array}{ccc} - & \text{rb\_raise\_zerodiv()}; \\ + & \text{rb\_num\_zerodiv()}; \end{array}rb num zerodiv();
      rb_ivar_set(self, id_i_num, RARRAY_AREF(a, 0));
      rb_ivar_set(self, id_i_den, RARRAY_AREF(a, 1));
@@ -1766,8 +1806,6 @@ rb_rational_new(VALUE x, VALUE y)
      return nurat_s_canonicalize_internal(rb_cRational, x, y);
}
-static VALUE nurat s convert(int argc, VALUE *argv, VALUE klass);
-
 VALUE
rb_Rational(VALUE x, VALUE y)
 {
@@ -1807,7 +1845,7 @@ rb_rational_den(VALUE rat)
static VALUE
numeric_numerator(VALUE self)
\{- return f_numerator(f_to_r(self));
+ return nurat numerator(f to r(self));
}
 /*
@@ -1819,7 +1857,7 @@ numeric_numerator(VALUE self)
static VALUE
numeric_denominator(VALUE self)
{
- return f_denominator(f_to_r(self));<br>+ return nurst denominator(f to r(sel
```

```
return nurat denominator(\bar{f} to r(self));
```

```
@@ -1835,7 +1873,7 @@ static VALUE
numeric quo(VALUE x, VALUE y)
{
if (RB_TYPE_P(y, T_FLOAT)) {<br>return f fdiv(y v) ·
- r = \frac{1}{r} \text{div}(\overline{x}, y);<br>+ r = \frac{1}{r} \text{div}(\overline{x}, y);return rb funcall(x, rb intern("fdiv"), 1, y);
      }
#ifdef CANON
@@ -1847,7 +1885,7 @@ numeric_quo(VALUE x, VALUE y)
      {
          x = rb convert type(x, T_RATIONAL, "Rational", "to_r");
      }
- return rb_funcall(x, '/', 1, y);<br>+ return nurat div(x, y);
     return nurat_div(x, y);
 }
@@ -1875,6 +1913,7 @@ integer_denominator(VALUE self)
      return INT2FIX(1);
 }
+static VALUE float_to_r(VALUE self);
/*
 * call-seq:<br>* floor
      flo.numerator -> integer
@@ -1891,7 +1930,7 @@ float_numerator(VALUE self)
     double d = RFLOAT VALUE(self);
     if (i \sin f(d) || i \sin h(d))return self;
- return rb_call_super(0, 0);<br>+ return nurat numerator(floa
     return nurat_numerator(float_to_r(self));
}
 /*
@@ -1909,7 +1948,7 @@ float_denominator(VALUE self)
     double d = \text{RFLOAT VALUE}(\text{self});if (i \sin f(d) || i \sin n(d))return INT2FIX(1);
     return rb call super(0, 0);
+ return nurat_denominator(float_to_r(self));
}
 /*
@@ -1991,9 +2030,6 @@ float_decode(VALUE self)
 }
#endif
-#define id_lshift rb_intern("<<")
-\frac{4}{3}define f \overline{lshift(x,n)} rb funcall((x), id lshift, 1, (n))
-
/*
  * call-seq:
       flt.to r \rightarrow rational
@@ -2021,14 +2057,17 @@ float_to_r(VALUE self)
        long ln = FIX2LONG(n);
        if (ln == 0)
             return f to r(f);
+ return rb_rational_new1(f);
        if (ln > 0)- return f_to_r(f_lshift(f, n));<br>+ return rb rational newl(INUM L
             return \overline{\text{rb}} rational_new1(INUM_LSHIFT(f, n));
        ln = -ln;return rb_rational_new2(f, f_lshift(ONE, INT2FIX(ln)));
```
}

```
return rb_rational_new2(f, rb_fix_lshift(ONE, INT2FIX(ln)));
      }
 #else
   return f to r(f mul(f, f expt(INT2FIX(FLT_RADIX), n)));
+ f = INUM_MUL(f, rb_fix_pow(INT2FIX(FLT_RADIX), n));<br>+ if (RB_TYPE_P(f, T_RATIONAL))
     if (RB_T\overline{YPE}_P(f, T_RATIONAL))+ return f;
     return rb rational new1(f);
 #endif
 }
@@ -2042,7 +2081,7 @@ rb_flt_rationalize_with_prec(VALUE flt, VALUE prec)
     b = f add(flt, e);
       if (f_eqeq_p(a, b))
          return f_to_r(flt);
+ return float to r(flt);
       nurat_rationalize_internal(a, b, &p, &q);
      return rb rational new2(p, q);
@@ -2054,33 +2093,33 @@ rb_flt_rationalize(VALUE flt)
     VALUE a, b, f, n, p, \overline{q};
      float decode internal(flt, &f, &n);
     if (f<sup>zero</sup>p(f) || f positive p(n))
- return rb_rational_new1(f_lshift(f, n));<br>+ if (INUM ZERO P(f) | \overline{r}TX2INT(n) >= 0)
     if (INUM ZERO P(f) || FIX2INT(n) >= 0)
          return rb rational new1(INUM LSHIFT(f, n));
 #if FLT RADIX == 2
      {
          VALUE two times f, den;
          two times f = f mul(TWO, f);
- den = f_lshift(ONE, f_sub(ONE, n));<br>+ two times f = rb fix mul(TWO, f);
+ two_times_f = rb_fix_mul(TWO, f);<br>+ den = rb_fix_lshift(ONE, rb_fix_m
          den = rb fix lshift(ONE, rb fix minus(ONE, n));
- a = rb\_rational_new2(f\_sub(two\_times_f, ONE), den);<br>
b = rh\_rational_new2(f\_add(two\_times_f, ONE), don);- b = rb_rational_new2(f_add(two_times_f, ONE), den);<br>+ a = rb_rational_new2(INUM_MINUS(two_times_f, ONE).
          a = rb\_rational\_new2(I\overline{NUM\_MINUS}(two\_times_f, ONE), den);+ b = rb rational new2(INUM_PLUS(two_times_f, ONE), den);
       }
#else
      {
          VALUE radix times f, den;
          radix times f = f mul(INT2FIX(FLT_RADIX), f);
- den = f<sub>_</sub>expt(INT2FIX(FLT_RADIX), \overline{f}_sub(ONE, n));
+ radix_times_f = rb_fix_mul(INT2FIX(FLT_RADIX), f);<br>+ den = rb_fix_pow(INT2FIX(FLT_RADIX), rb_fix_minus(
          den = rb fix pow(INT2FIX(FLT_RADIX), rb fix minus(ONE, n));
          a = rb rational new2(f sub(radix times f, INT2FIX(FLT RADIX - 1)), den);
- b = rb_rational_new2(f_add(radix_times_f, INT2FIX(FLT_RADIX - 1)), den);<br>+ a = rb_rational_new2(INUM_MINUS(radix_times_f, INT2FIX(FLT_RADIX - 1)).
          a = rb\_rational\_new2(INU\_MINUS(radix\_times_f, INT2FIX(FIT_RADIX - 1)), den);+ b = rb_rational_new2(INUM_PLUS(radix_times_f, INT2FIX(FLT_RADIX - 1)), den);
 }
#endif
      if (f_eqeq_p(a, b))- return f_to_r(flt);
+ if (nurat eqeq p(a, b))
          return float_to_r(flt);
       nurat_rationalize_internal(a, b, &p, &q);
      return rb_rational_new2(p, q);
@@ -2104,9 +2143,10 @@ static VALUE
float rationalize(int argc, VALUE *argv, VALUE self)
```

```
{
      VALUE e;
+ double d = RFLOAT_VALUE(self);
- if (f negative p(self))
- return f_negate(float_rationalize(argc, argv, f_abs(self)));<br>+ if (d < 0 0)
     if (d < 0.0)return nurat negate(float rationalize(argc, argv, DBL2NUM(-d)));
     rb scan args(argc, argv, "01", &e);
@@ -2217,9 +2257,9 @@ read_num(const char **s, int numsign, int strict,
            return 0;
       {
           VALUE l = f expt10(INT2NUM(count));
- *num = fmul(*num, 1);- *num = f add(*num, fp);*num = fdiv(*num, l);
+ *num = nurat_mul(*num, l);
+ *num = nurat add(*num, fp);
+ *num = nurat div(*num, l);
       }
      }
@@ -2231,14 +2271,14 @@ read_num(const char **s, int numsign, int strict,
       if (!read_digits(s, strict, &exp, NULL))
             return 0;
       if (expsign == '-')
           exp = f negate(exp);
+ \overline{e} exp = INUM NEGATE (exp) ;
      }
      if (numsign == '-')
        *num = f negate(*num);
+ *num = nurat_negate(*num);
      if (!NIL_P(exp)) {
       VALUE \bar{l} = f expt10(exp);
+ * num = f_mul(*num, 1);<br>+ * num = nurat. mul(*num,
       *num = nurat mul(*num, l);
 }
      return 1;
 }
@@ -2265,7 +2305,7 @@ read_rat_nos(const char **s, int sign, int strict,
       if (!read_den(s, strict, &den))
             return 0;
       if (!(FIXNUM P(den) && FIX2LONG(den) == 1))
            *num = f_div(*num, den);
+ *num = nurat div(*num, den);
 }
      return 1;
 }
@@ -2421,14 +2461,14 @@ nurat_s_convert(int argc, VALUE *argv, VALUE klass)
     rb_match_busy(backref);
      if (RB_TYPE_P(a1, T_FLOAT)) {
       al = f_to_r(al);al = f\overline{lo}a\overline{t}_to_r(a1); }
     else if (RB_TYPE_P(a1, T_STRING)) {
      a1 = \text{string_to}_r_ \text{strict}(a1); }
      if (RB_TYPE_P(a2, T_FLOAT)) {
       a2 = f to r(a2);
+ a2 = f\overline{1}oa\overline{t}_to_r(a2); }
     else if (RB_TYPE_P(a2, T_STRING)) {
```

```
a2 = string to r strict(a2);
```

```
@@ -2510,17 +2550,11 @@ Init_Rational(void)
    assert(fprintf(stderr, \bar{m}assert() is now active\n"));
    id abs = rb intern("abs");
- id_cmp = rb_intern(" <= >");
- id_convert = rb_intern("convert");
id eqeq p = rb intern("==");
- id\overline{expt} = rb \overline{intern}("**");
- id fdiv = rb intern("fdiv");
id idiv = rb intern("div");
     id_integer_p = rb_intern("integer?");
    id\_negrate = rb\_intern("-@");- id_to_f = rb_intern("to_f");
 id_to_i = rb_intern("to_i");
    id truncate = rb intern("truncate");
id i num = rb intern("@numerator");
id i den = rb intern("@denominator");
@@ -2541,6 +2575,7 @@ Init_Rational(void)
rb define method(rb cRational, "numerator", nurat numerator, 0);
rb define method(rb cRational, "denominator", nurat denominator, 0);
+ rb define method(rb cRational, "-@", nurat negate, 0);
rb define method(rb cRational, "+", nurat add, 1);
rb define method(rb cRational, "-", nurat sub, 1);
rb define method(rb cRational, "*", nurat mul, 1);
@@ -2562, 6 +2597, 8 @@ Init Rational(void)rb define method(rb cRational, "rational?", nurat true, 0);
rb define method(rb cRational, "exact?", nurat true, 0);
#endif
+ rb define method(rb cRational, "positive?", nurat positive p, 0);
+ rb define method(rb cRational, "negative?", nurat negative p, 0);
rb define method(rb cRational, "floor", nurat floor n, -1);
 rb_define_method(rb_cRational, "ceil", nurat_ceil_n, -1);
--
```
2.7.0